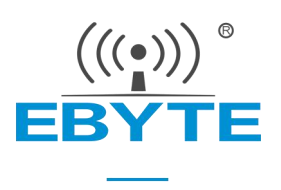

# E72-2G4M02S2B 产品规格书

### CC2640 2.4GHz BLE4.2 低功耗蓝牙模块

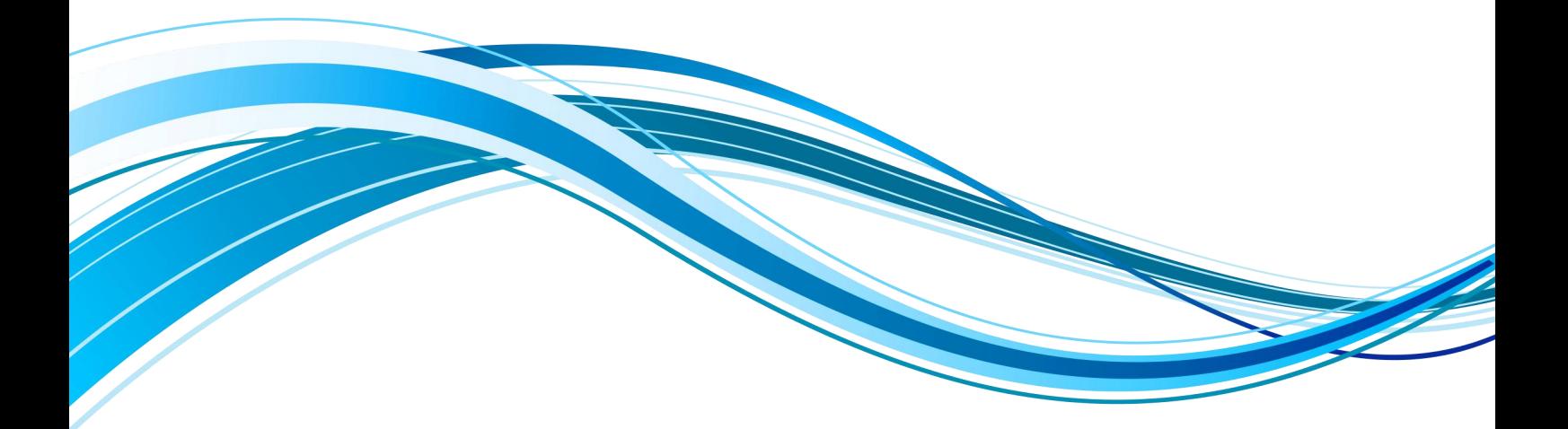

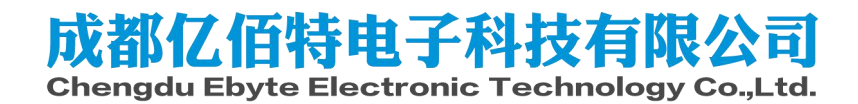

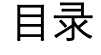

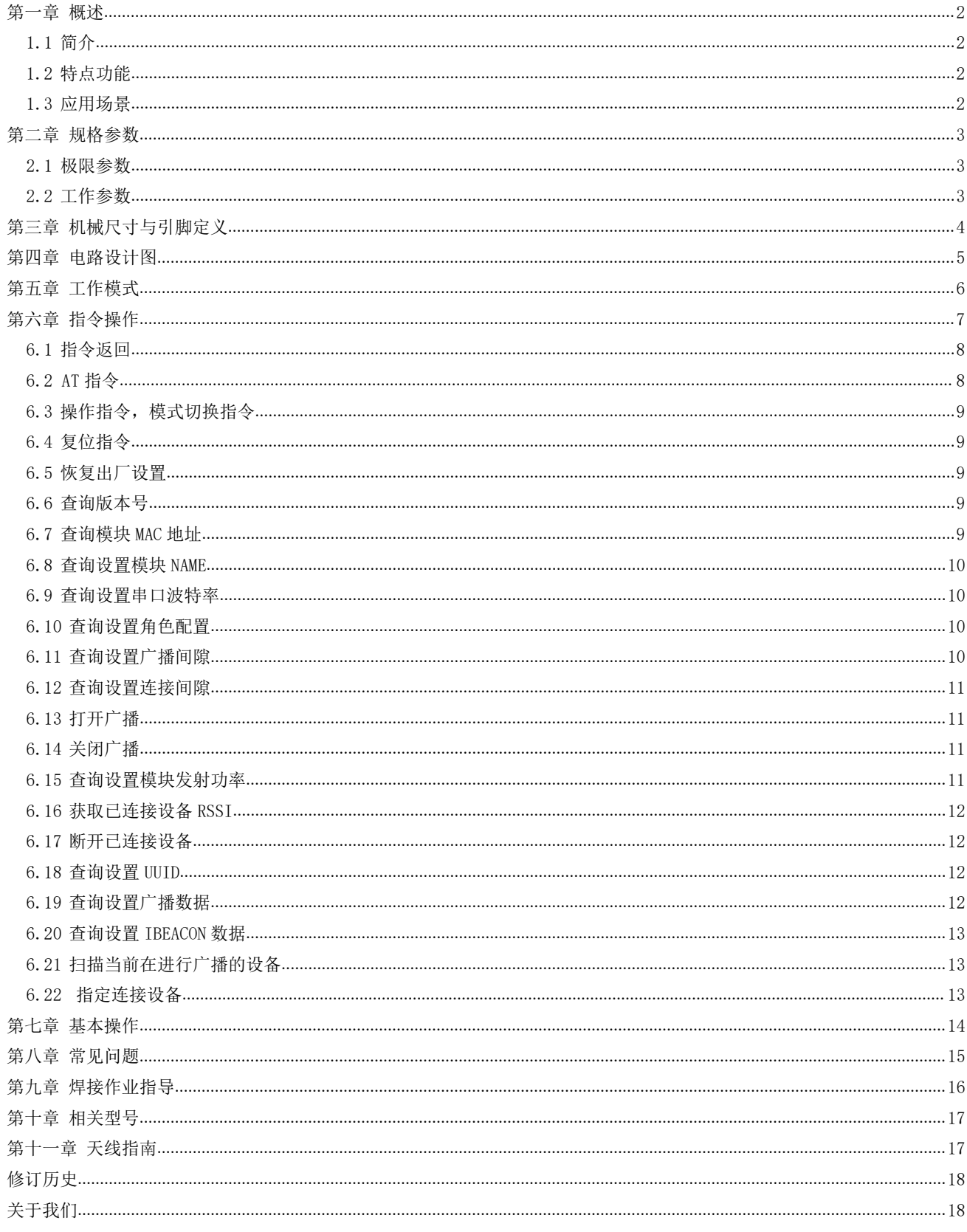

#### <span id="page-2-0"></span>第一章 概述

#### <span id="page-2-1"></span>1.1 简介

E72-2G4M02S2B 是基于美国德州仪器(TI)生产的 CC2640 为核心自 (23.0±0.1 mm) 主研发的小体积贴片型 BLE4.2 蓝牙转串口模块, 内置双核 ARM 处理器, 采用 24MHz 工业级高精度低温漂有源晶振。

CC2640 芯片内部集成有 128KB 系统内可编程闪存和 8KB 缓存静态<br>CC2640 芯片内部集成有 128KB 系统内可编程闪存和 8KB 缓存静态 RAM(SRAM)与 BLE 4.2 无线通信协议,由于其内部具有独特的超低功耗传<br>感器控制器,因此非常适合连接外部传感器,还适合于系统其余部分处<br>于睡眠模式的情况下自主收集模拟和数字数据。由于其内置了双核低功 感器控制器,因此非常适合连接外部传感器,还适合于系统其余部分处  $\bigcap_{+1}^{\infty}$  Manufacturer: EBYTE 于睡眠模式的情况下自主收集模拟和数字数据。由于其内置了双核低功 ○ | SN: 18013100001 耗处理器,用户可以根据自行依托模块为核心建立完成的系统。

该模块已内置低功耗蓝牙固件,用户亦可根据自身需求二次发开。

#### <span id="page-2-2"></span>1.2 特点功能

- 超低功耗,休眠电流低至 0.2μA;
- 多角色功能,支持主机模式/从机模式同时存在;
- 最大支持 19200 波特率下高速透明连续传输;
- 内置 BLE 4.2 协议栈;
- 内置 32.768kHz 时钟晶体振荡器;
- 支持全球免许可 ISM 2.4GHz 频段;
- 内置高性能低功耗 Cortex-M3 与 Cortex-M0 双核处理器;
- 丰富的资源, 128KB FLASH, 28KB RAM;
- 支持 1.8~3.8V 供电,大于 3.3V 供电均可保证最佳性能;
- 工业级标准设计,支持-40~+85℃下长时间使用;
- 双天线可选(PCB/IPEX), 用户可根据自身需求选择使用。

#### <span id="page-2-3"></span>1.3 应用场景

- 智能家居以及工业传感器等;
- 安防系统、定位系统;
- 无线遥控,无人机;
- 无线游戏遥控器;
- 医疗保健产品;
- 无线语音,无线耳机;
- 汽车行业应用。

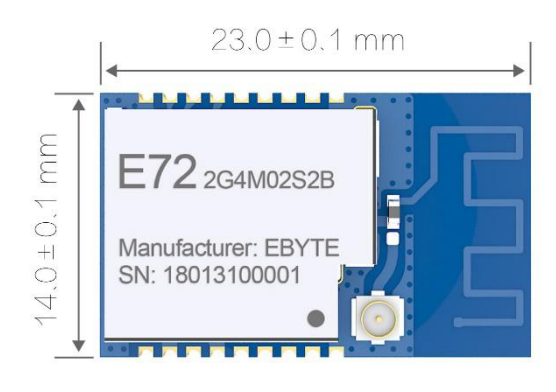

# <span id="page-3-0"></span>第二章 规格参数

### <span id="page-3-1"></span>2.1 极限参数

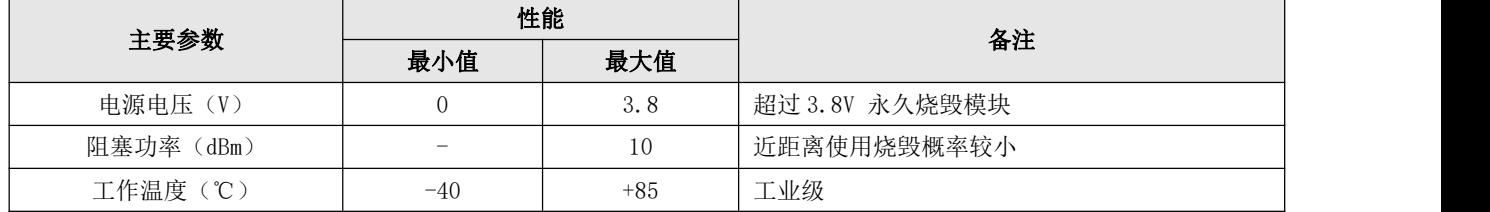

### <span id="page-3-2"></span>2.2 工作参数

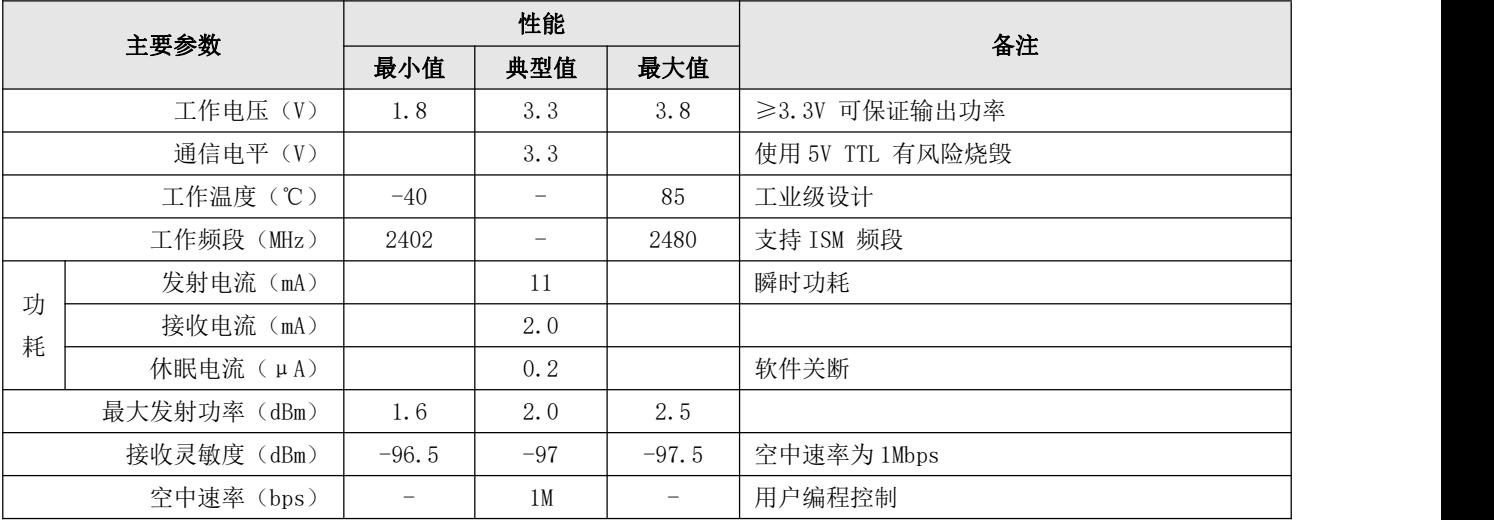

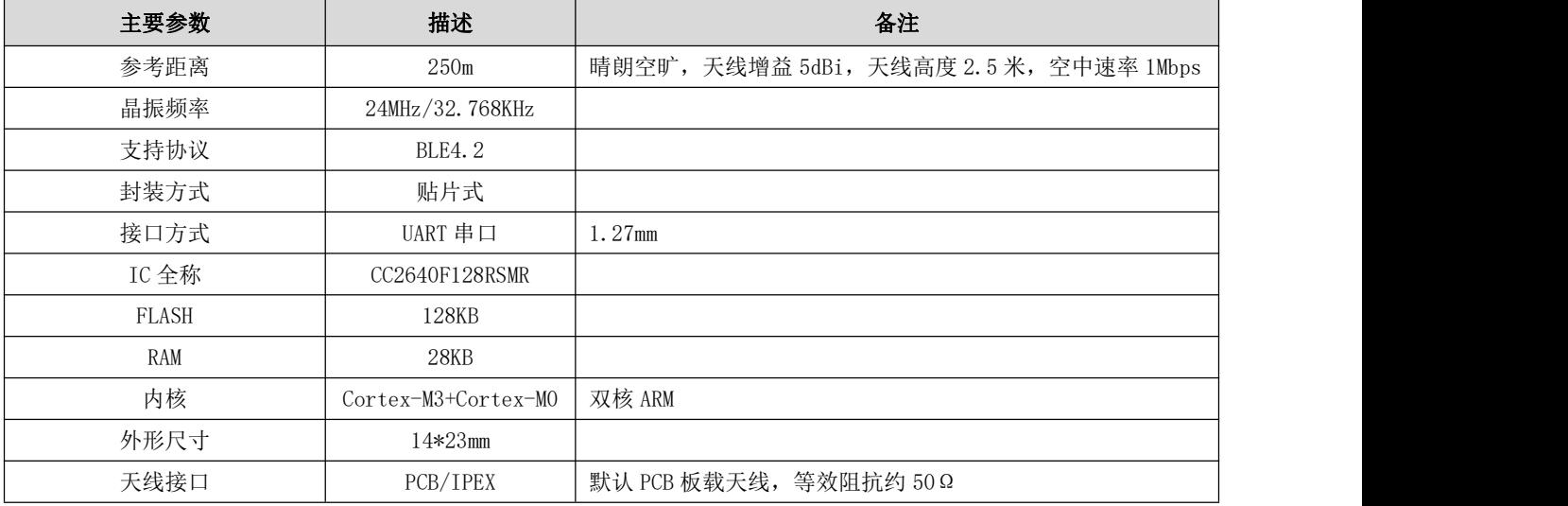

# <span id="page-4-0"></span>第三章 机械尺寸与引脚定义

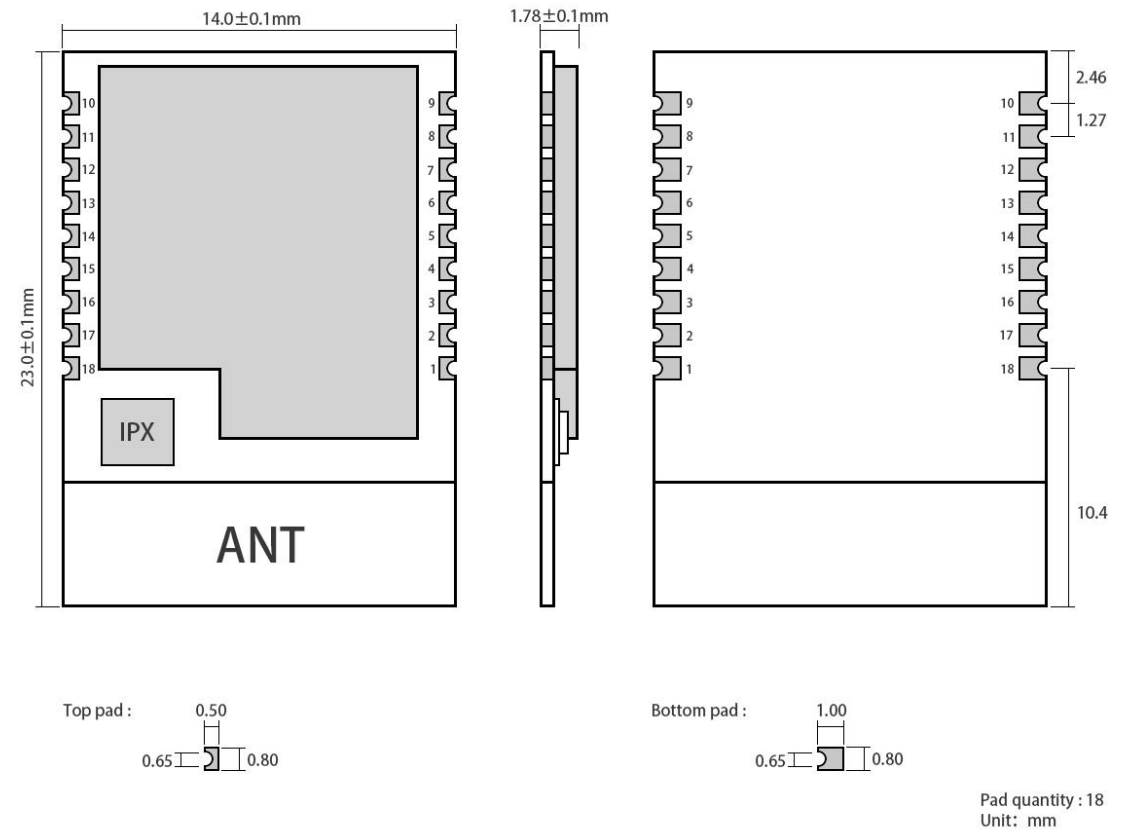

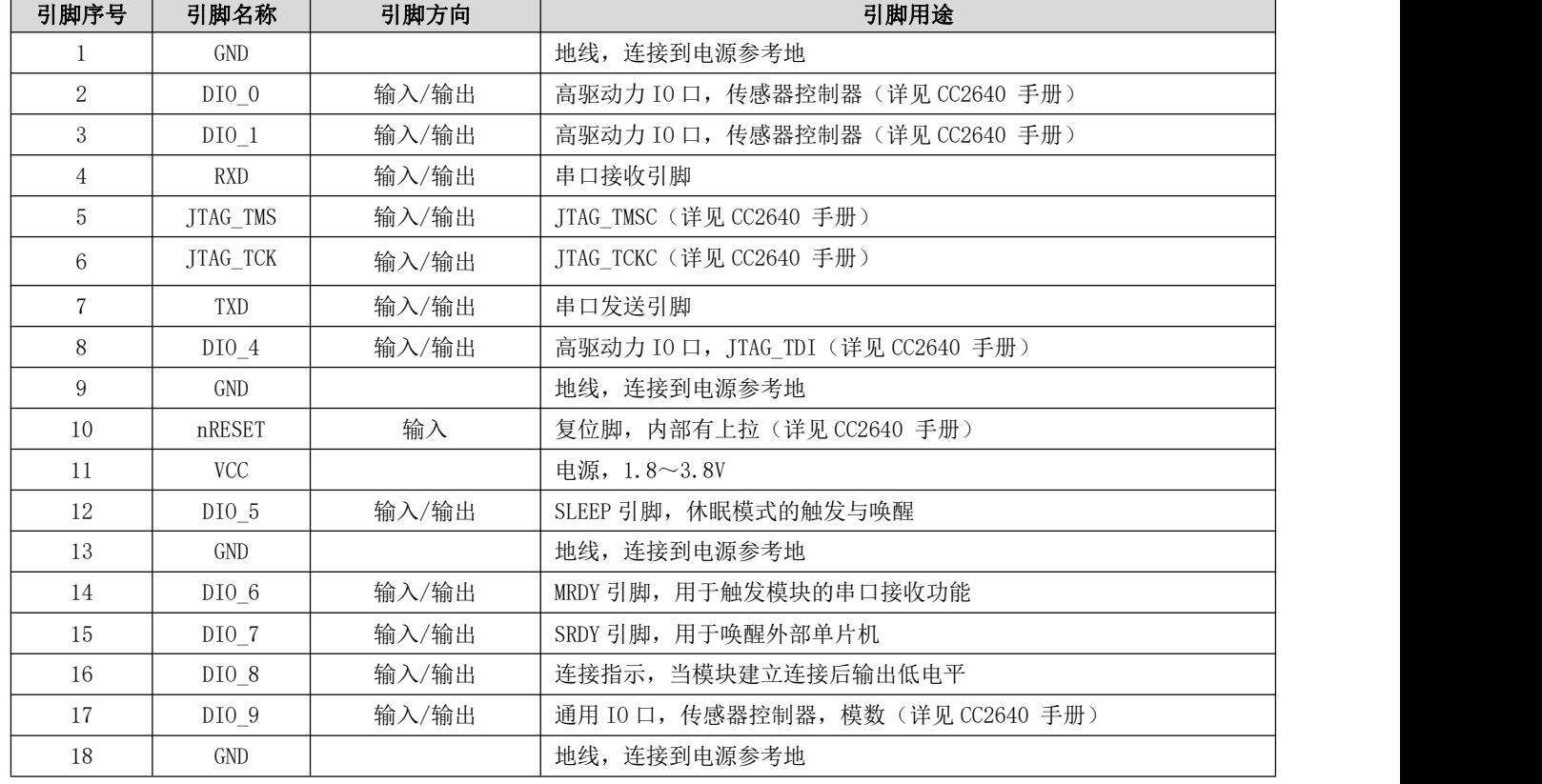

# <span id="page-5-0"></span>第四章 电路设计图

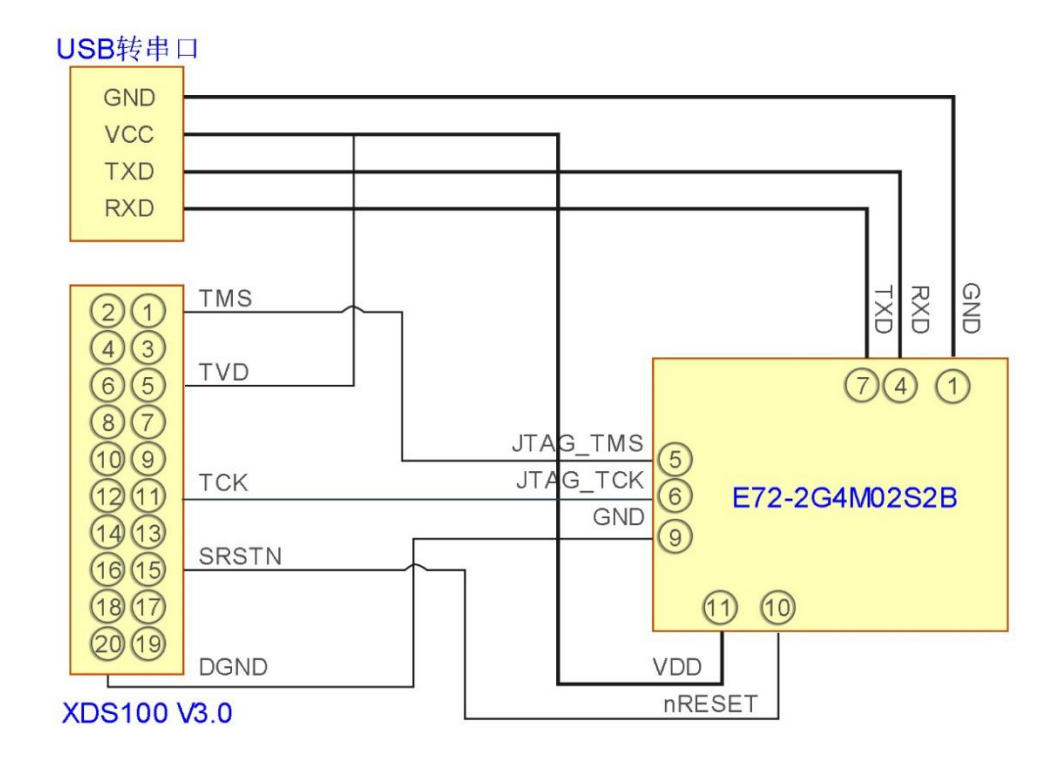

- 仿真器与模块之间需要连接 TMS、TCK、复位和地,并且需要为仿真器额外供应 3.3V 电源;
- **●** 使用 USB 转串口模块与模块相连接,模块串口与 IO 口复用, 客户可以根据需要自行设定;
- 注意接地良好,有大面积的铺地,电源纹波小,应增加滤波电容并尽量靠近模块 VCC 与 GND 引脚。

### <span id="page-6-0"></span>第五章 工作模式

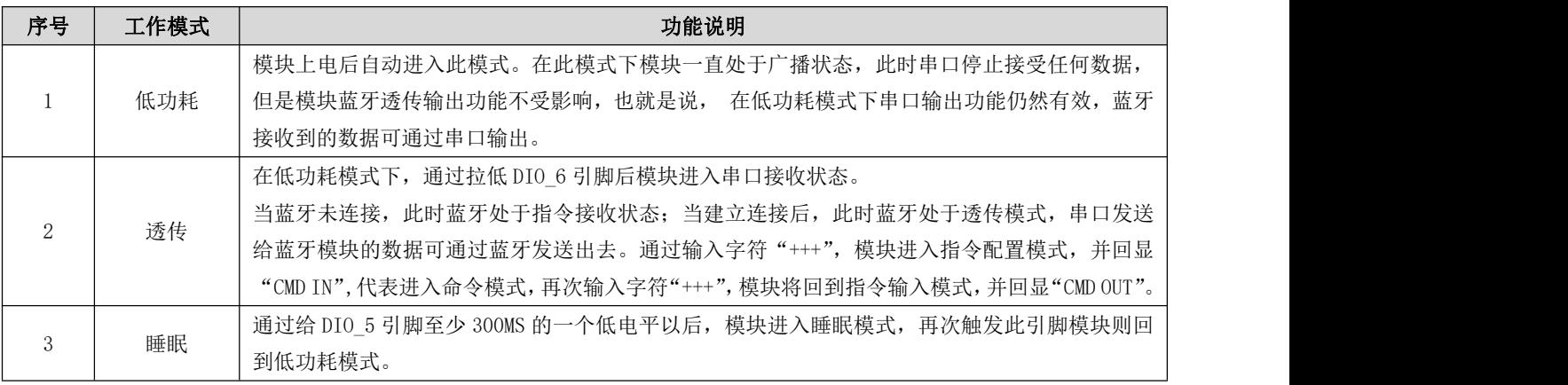

#### 5.1 多角色

此模块可以通过指令 AT+ROLE=1 配置为多角色模式。

在此模式下每个模块都处于主从一体,即能连接其他模块也可以被其他模块连接;一个设备最多支持 3 个连接状态。

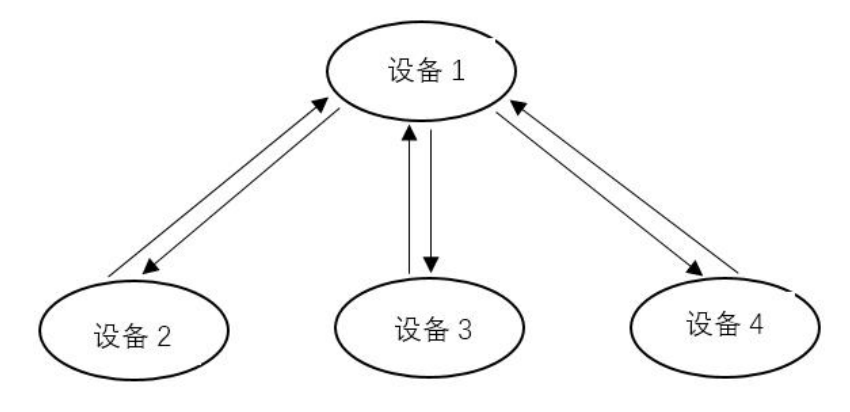

图 1

图 1 指的是一主多从, 即设备 1 可同时连接设备 2、设备 3 和设备 4; 设备 1 发送的数据能被另外三个设备同时接收。

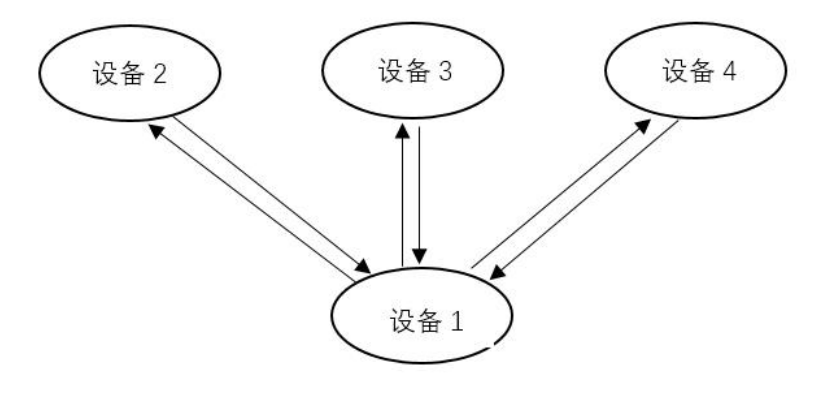

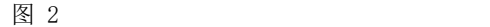

图 2 指的是多主一从,即设备 1 可同时连接设备 2、设备 3 和设备 4;

设备 1 发送的数据能被另外三个设备同时接收, 设备 2、设备 3 和设备 4 发送的数据能被设备 1 接收。

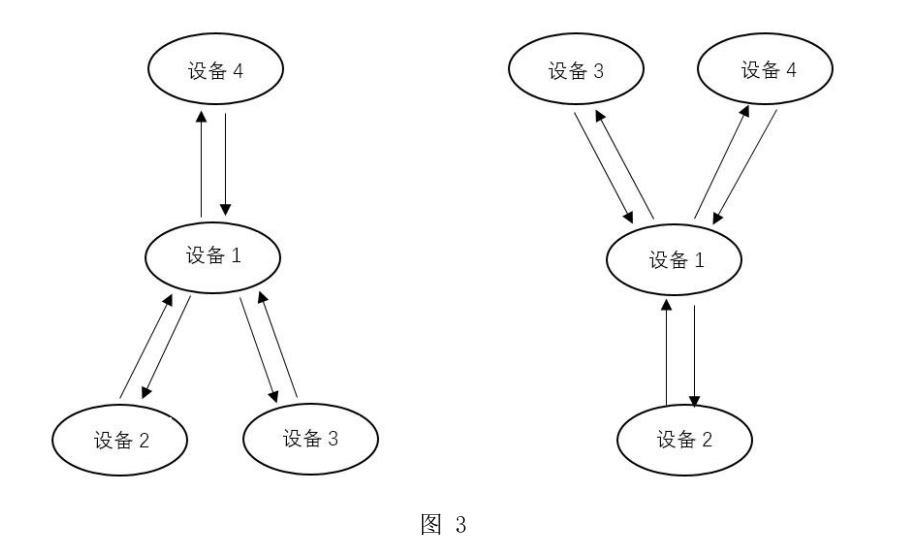

图 3 指的是一主多从和多主一从的拓扑结构。

图 3 左边, 即设备 1 同时连接设备 2、设备 3 后, 能被设备 4 扫描到, 并建立连接; 设备 1 发送的数据能被另外三个设 备同时接收,设备 2、设备 3 和设备 4 发送的数据能被设备 1 接收。

图 3 右边, 即设备 1 连接设备 2 后, 能被设备 3 和设备 4 扫描到, 并建立连接; 设备 1 发送的数据能被另外三个设备同 时接收,设备 2、设备 3 和设备 4 发送的数据能被设备 1 接收。

#### 5.2 透明连传

模块支持透明连续发送,连续发送下设置的波特率最高可达 19200bps;

也就是说发送方的波特率在不高于 19200bps,接收方波特率不低于接收方所设置的波特率的情况下,无论串口收到的数 据包有多大,甚至连续不断的数据流,都不会出现丢包的现象,实现了真正意义上的透明连传。

#### <span id="page-7-0"></span>第六章 指令操作

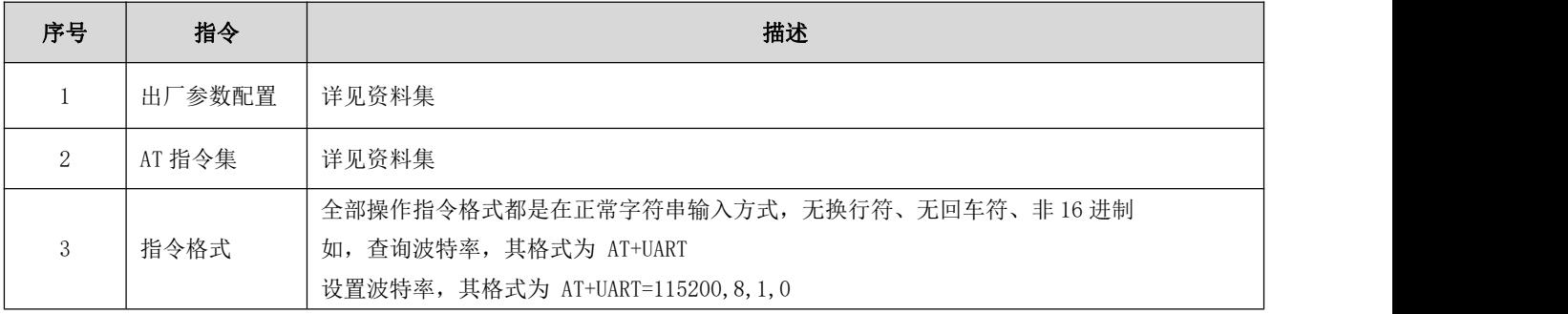

### <span id="page-8-0"></span>6.1 指令返回

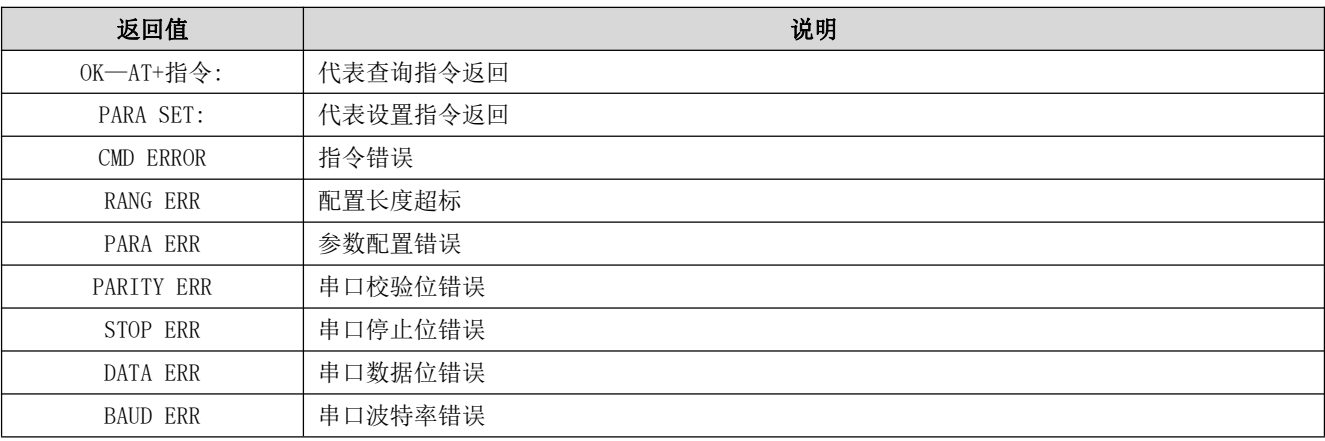

### <span id="page-8-1"></span>6.2 AT 指令

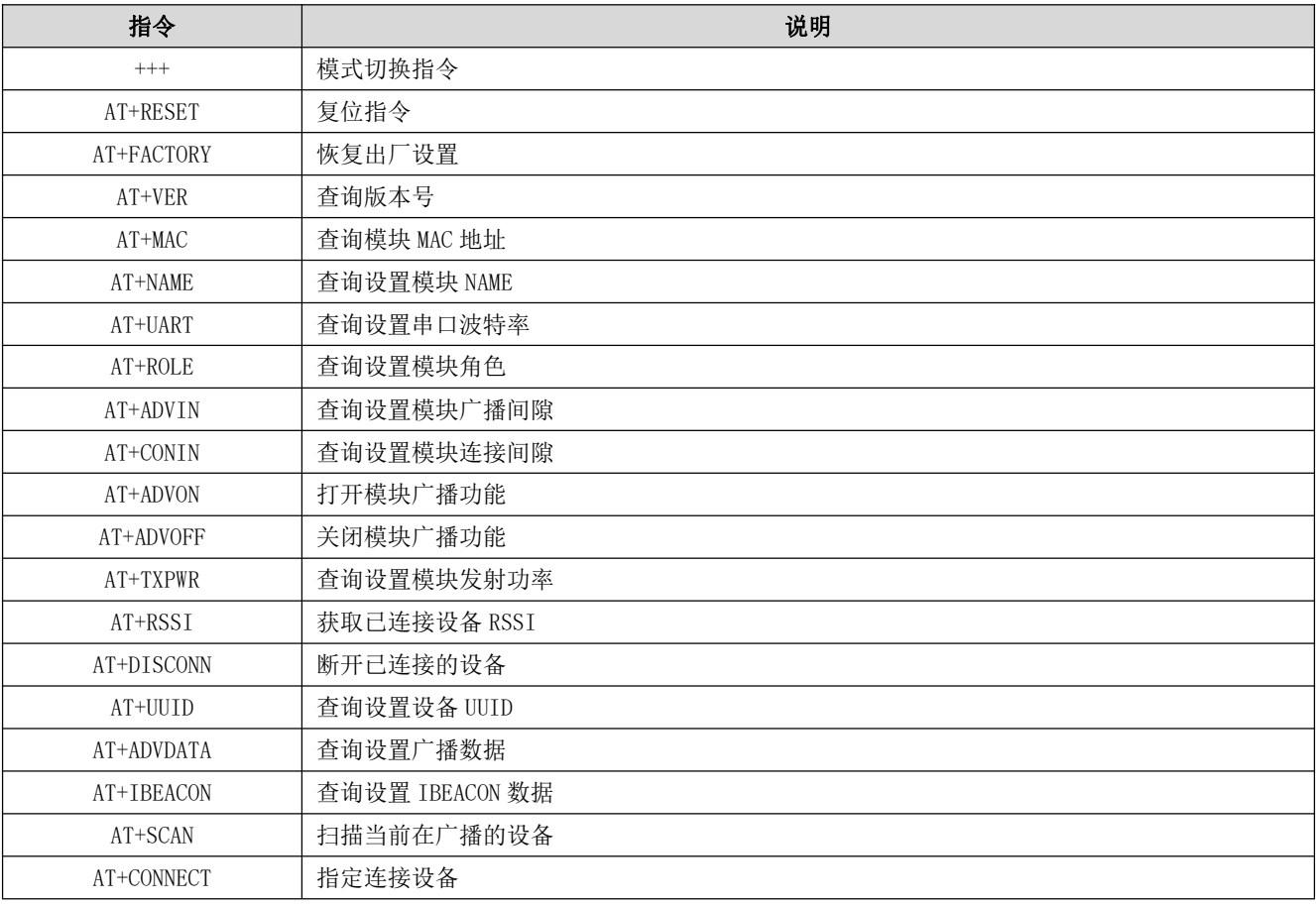

# <span id="page-9-0"></span>6.3 操作指令,模式切换指令

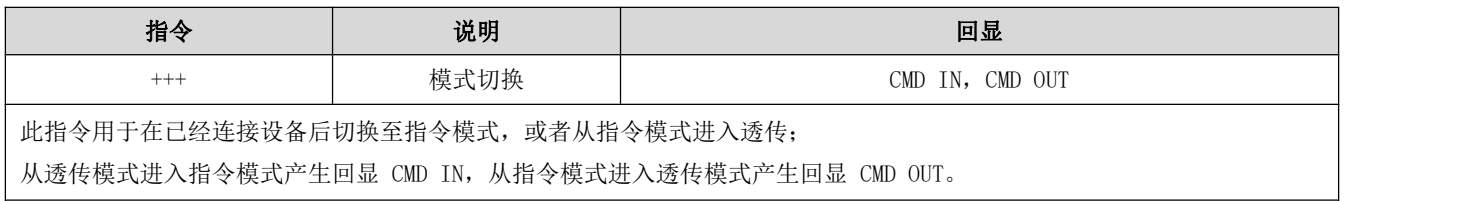

### <span id="page-9-1"></span>6.4 复位指令

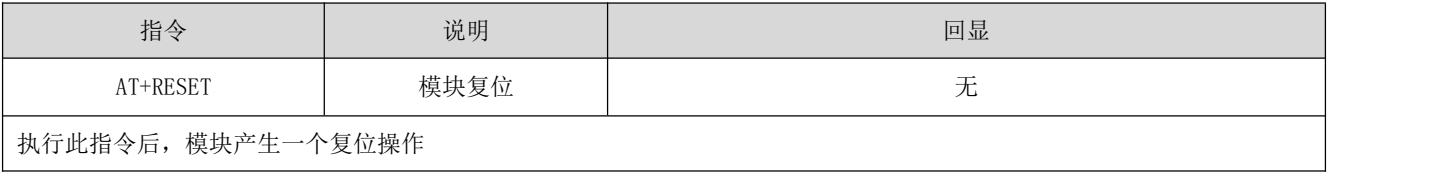

### <span id="page-9-2"></span>6.5 恢复出厂设置

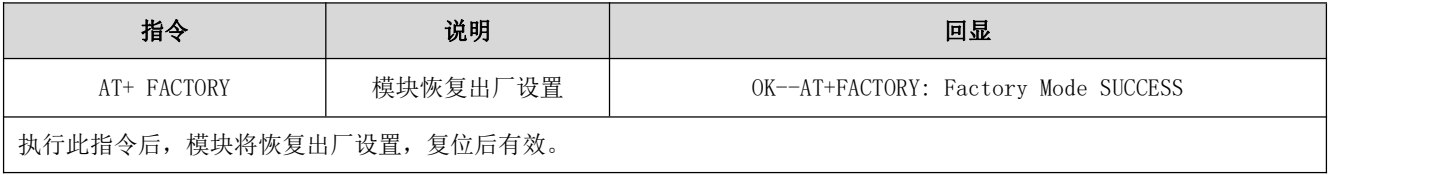

### <span id="page-9-3"></span>6.6 查询版本号

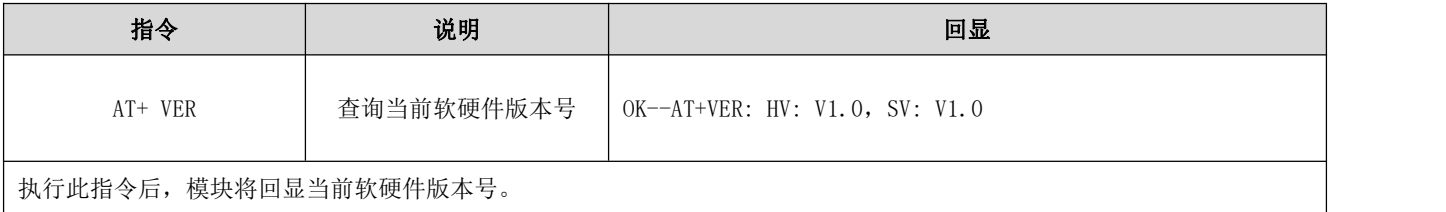

### <span id="page-9-4"></span>6.7 查询模块 MAC 地址

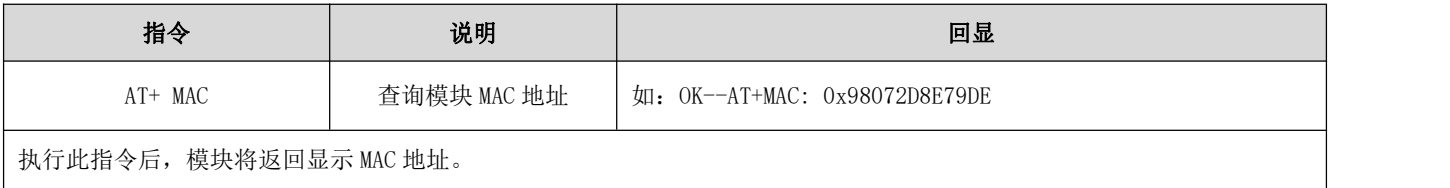

### <span id="page-10-0"></span>6.8 查询设置模块 NAME

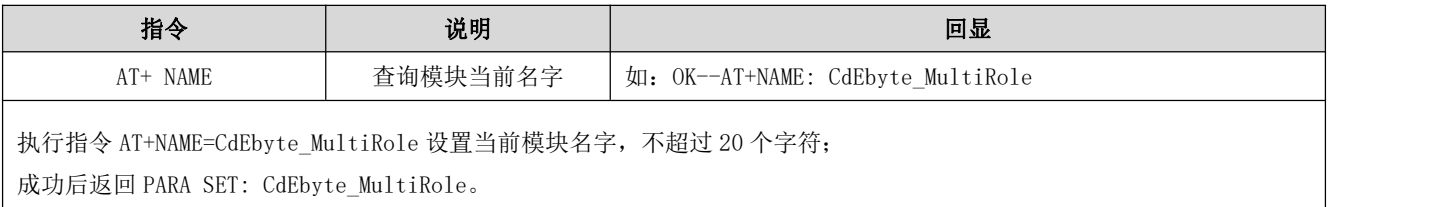

### <span id="page-10-1"></span>6.9 查询设置串口波特率

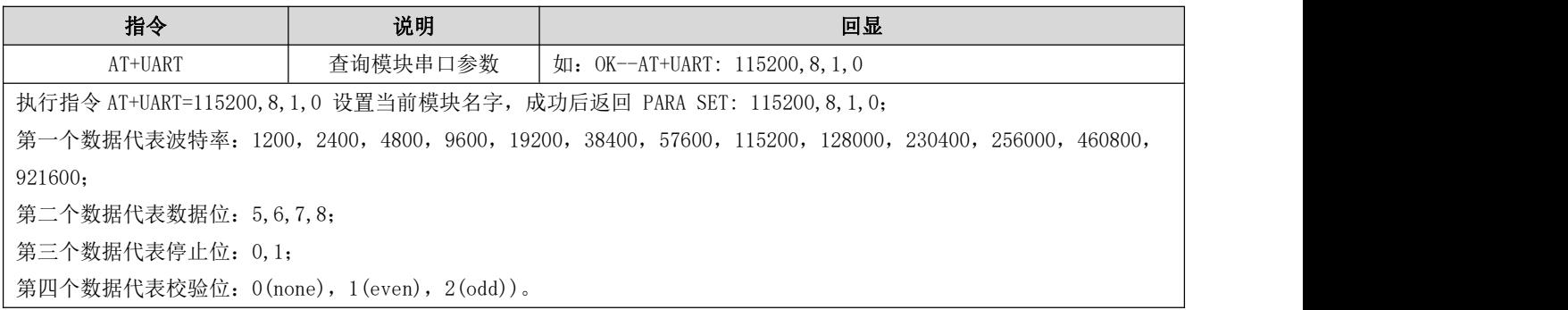

#### <span id="page-10-2"></span>6.10 查询设置角色配置

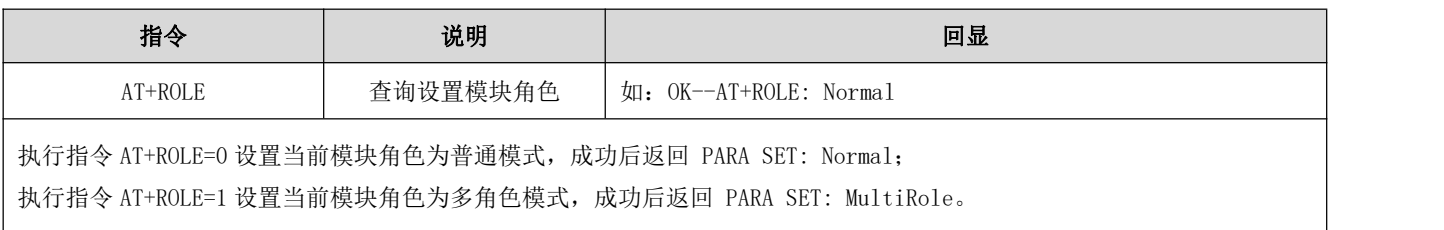

### <span id="page-10-3"></span>6.11 查询设置广播间隙

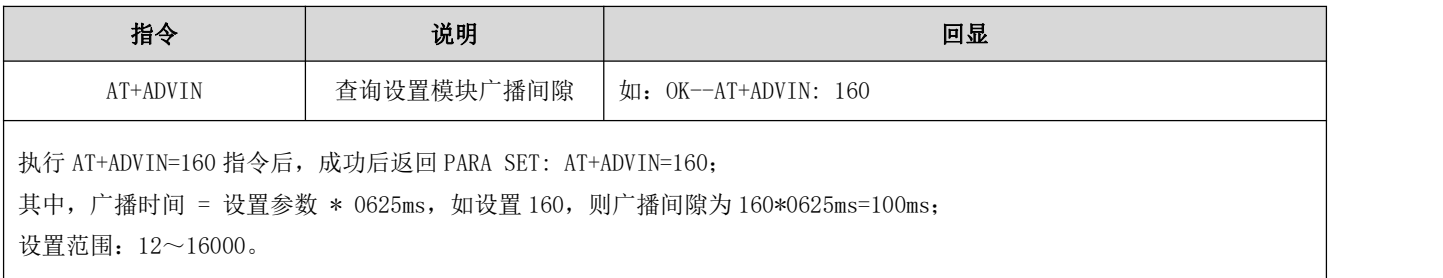

### <span id="page-11-0"></span>6.12 查询设置连接间隙

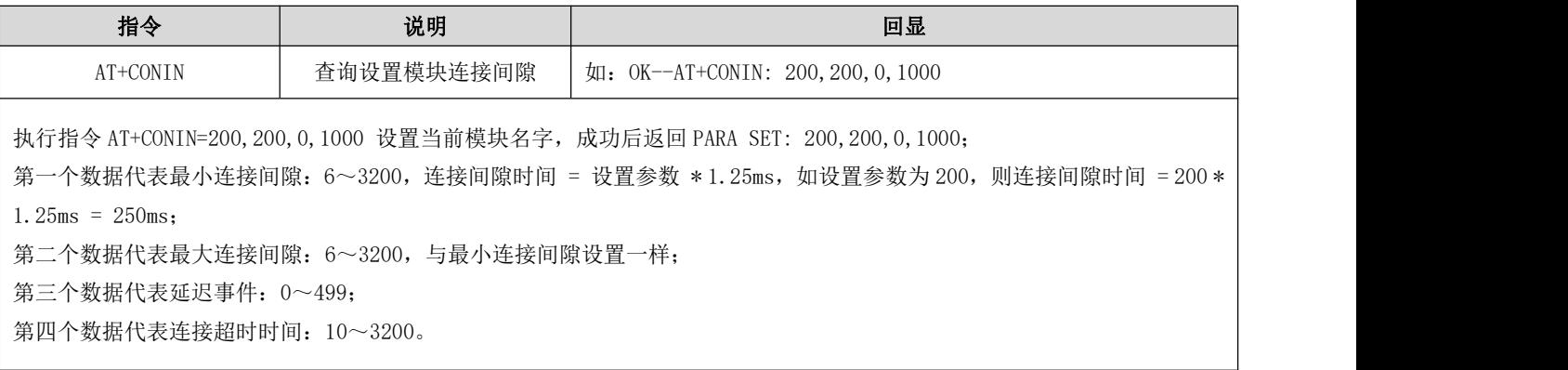

### <span id="page-11-1"></span>6.13 打开广播

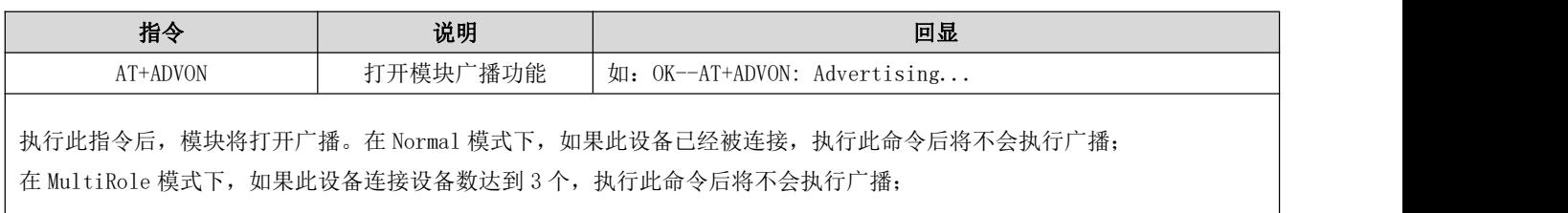

### <span id="page-11-2"></span>6.14 关闭广播

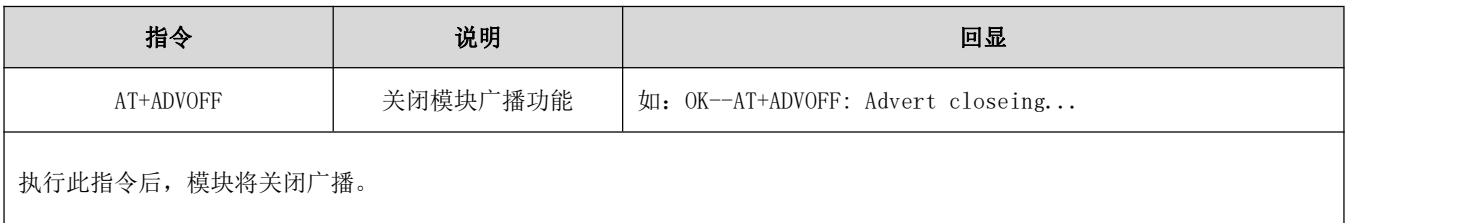

### <span id="page-11-3"></span>6.15 查询设置模块发射功率

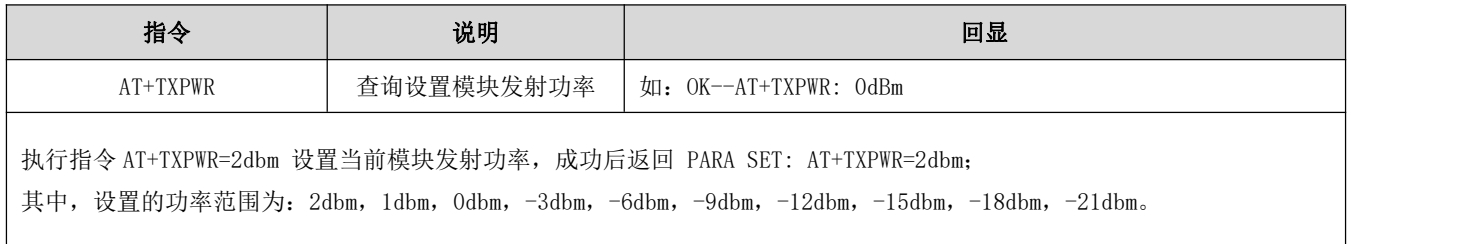

### <span id="page-12-0"></span>6.16 获取已连接设备 RSSI

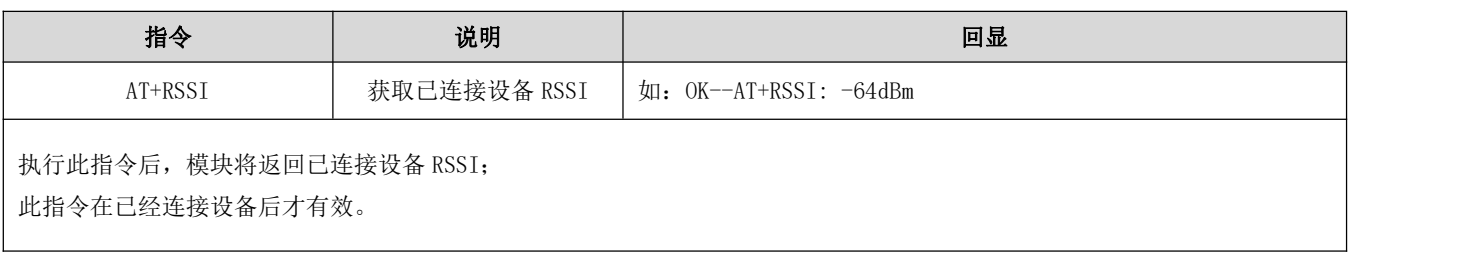

#### <span id="page-12-1"></span>6.17 断开已连接设备

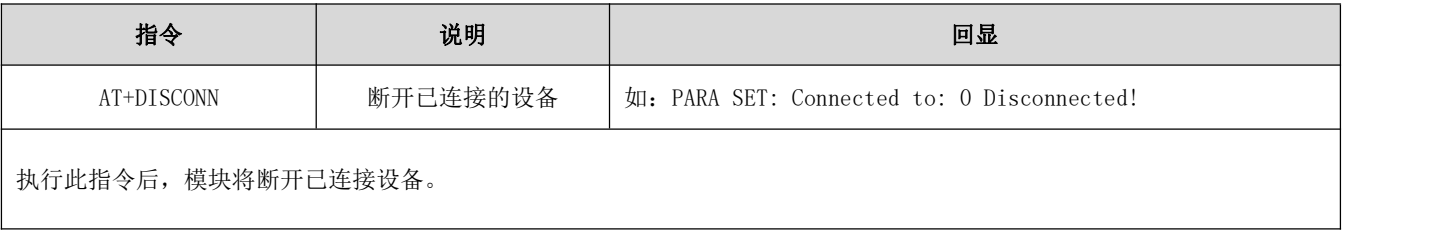

#### <span id="page-12-2"></span>6.18 查询设置 UUID

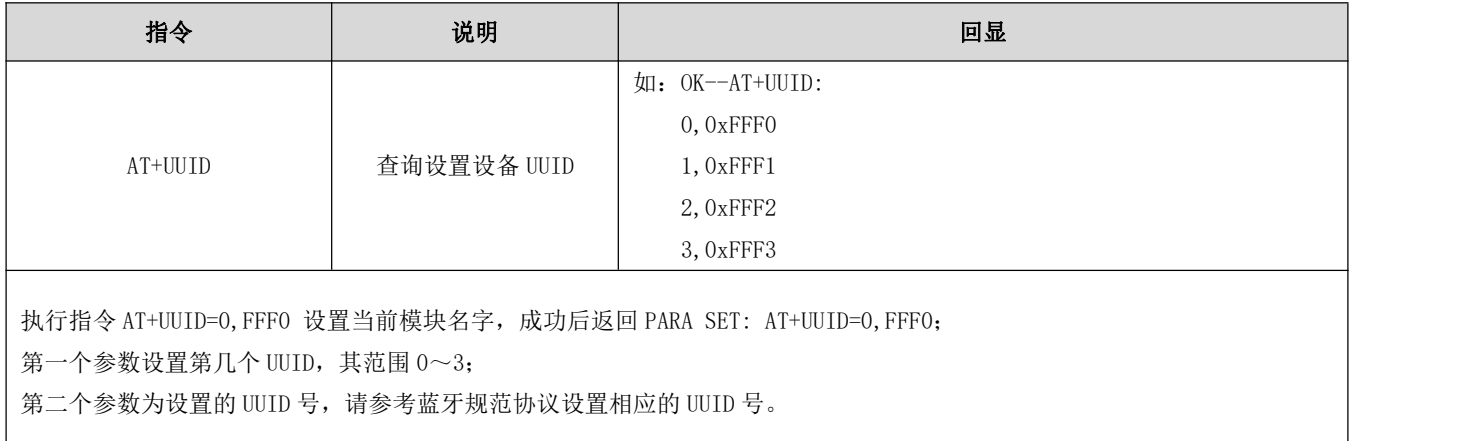

### <span id="page-12-3"></span>6.19 查询设置广播数据

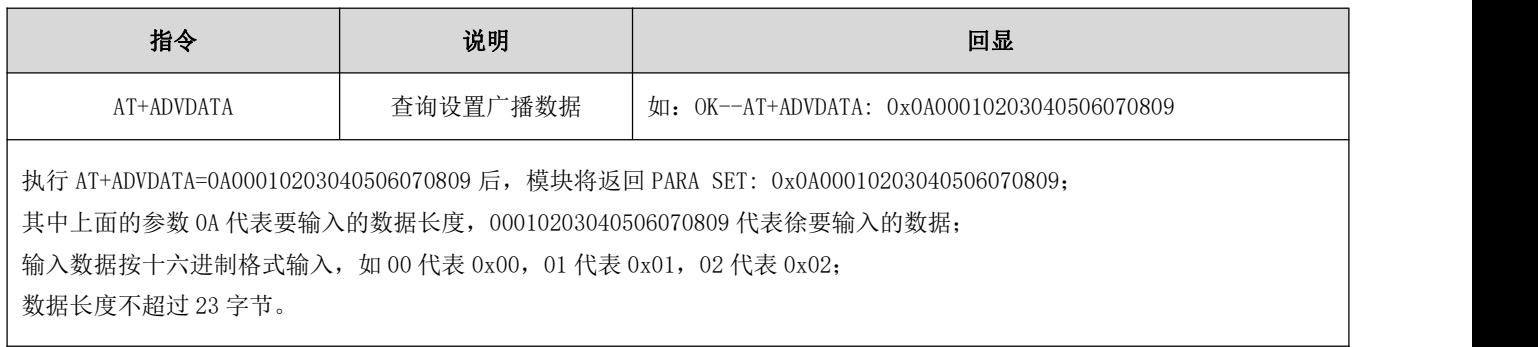

### <span id="page-13-0"></span>6.20 查询设置 IBEACON 数据

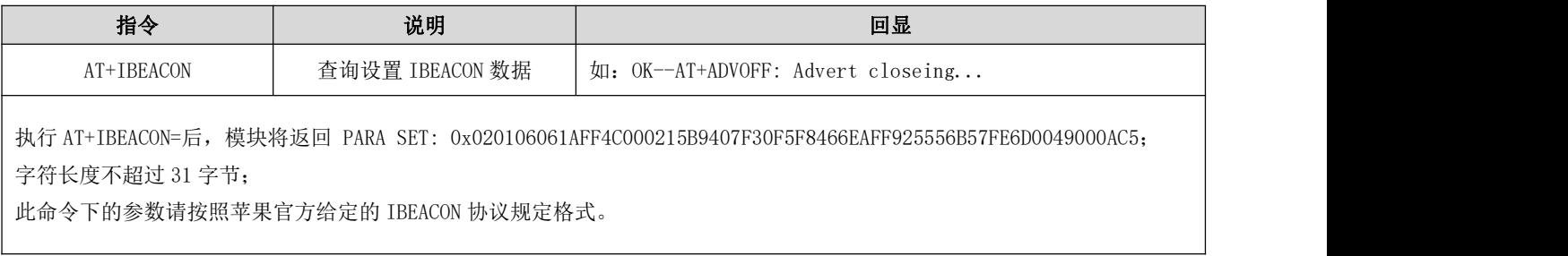

### <span id="page-13-1"></span>6.21 扫描当前在进行广播的设备

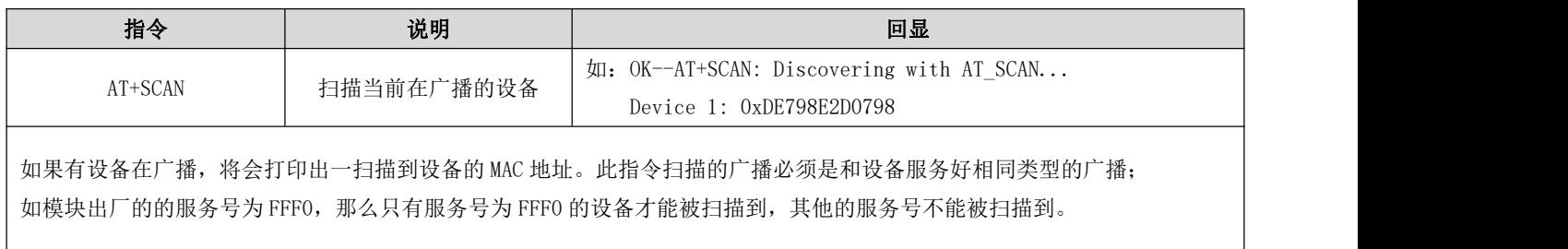

### <span id="page-13-2"></span>6.22 指定连接设备

<span id="page-13-3"></span>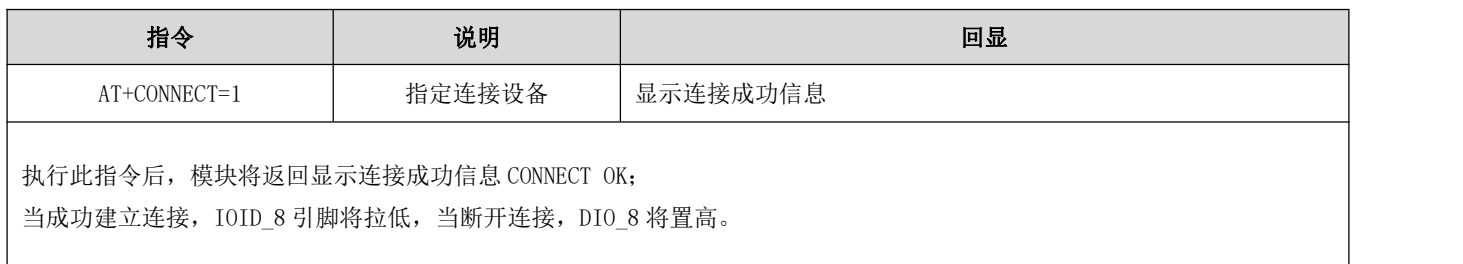

#### 第七章 基本操作

#### 7.1 硬件设计

- 推荐使用直流稳压电源对该模块进行供电,电源纹波系数尽量小,模块需可靠接地;
- 请注意电源正负极的正确连接,如反接可能会导致模块永久性损坏;
- 请检查供电电源,确保在推荐供电电压之间,如超过最大值会造成模块永久性损坏;
- 请检查电源稳定性,电压不能大幅频繁波动;
- 在针对模块设计供电电路时,往往推荐保留 30%以上余量,有整机利于长期稳定地工作;
- 模块应尽量远离电源、变压器、高频走线等电磁干扰较大的部分;
- 高频数字走线、高频模拟走线、电源走线必须避开模块下方,若实在不得已需要经过模块下方,假设模块焊接在 Top Layer, 在模块接触部分的 Top Layer 铺地铜(全部铺铜并良好接地),必须靠近模块数字部分并走线在 Bottom Layer;
- 假设模块焊接或放置在 Top Layer, 在 Bottom Layer 或者其他层随意走线也是错误的, 会在不同程度影响模块的杂散以 及接收灵敏度;
- 假设模块周围有存在较大电磁干扰的器件也会极大影响模块的性能,跟据干扰的强度建议适当远离模块,若情况允许可 以做适当的隔离与屏蔽;
- 假设模块周围有存在较大电磁干扰的走线(高频数字、高频模拟、电源走线)也会极大影响模块的性能,跟据干扰的强 度建议适当远离模块,若情况允许可以做适当的隔离与屏蔽;
- 通信线若使用 5V 电平, 必须串联 1k-5.1k 电阻(不推荐, 仍有损坏风险);
- 尽量远离部分物理层亦为 2.4GHz 的 TTL 协议, 例如: USB3.0;
- 天线安装结构对模块性能有较大影响,务必保证天线外露,最好垂直向上。当模块安装于机壳内部时,可使用优质的天 线延长线,将天线延伸至机壳外部;
- 天线切不可安装于金属壳内部,将导致传输距离极大削弱。

#### 7.2 软件编写

- 此模块核心为 CC2630, 其驱动方式完全等同于 CC2630, 用户可以完全按照 CC2630 芯片手册进行操作(详见 CC2630 手  $\#$ );
- 推荐使用适用于无线连接的 Code [Composer](http://www.ti.com.cn/tool/cn/ccstudio-wcs) Studio (CCS) 集成开发环境 (IDE)。

#### <span id="page-15-0"></span>第八章 常见问题

#### 8.1 传输距离不理想

- 当存在直线通信障碍时,通信距离会相应的衰减;
- 温度、湿度,同频干扰,会导致通信丢包率提高;
- 地面吸收、反射无线电波,靠近地面测试效果较差;
- 海水具有极强的吸收无线电波能力,故海边测试效果差;
- 天线附近有金属物体,或放置于金属壳内,信号衰减会非常严重;
- 功率寄存器设置错误、空中速率设置过高(空中速率越高,距离越近);
- 室温下电源低压低于推荐值,电压越低发功率越小;
- 使用天线与模块匹配程度较差或天线本身品质问题。

#### 8.2 模块易损坏

- 请检查供电电源,确保在推荐供电电压之间,如超过最大值会造成模块永久性损坏;
- 请检查电源稳定性,电压不能大幅频繁波动;
- 请确保安装使用过程防静电操作,高频器件静电敏感性;
- 请确保安装使用过程湿度不宜过高,部分元件为湿度敏感器件;
- 如果没有特殊需求不建议在过高、过低温度下使用。

#### 8.3 误码率太高

- 附近有同频信号干扰,远离干扰源或者修改频率、信道避开干扰;
- 电源不理想也可能造成乱码,务必保证电源的可靠性;
- 延长线、馈线品质差或太长,也会造成误码率偏高。

# <span id="page-16-0"></span>第九章 焊接作业指导

#### 9.1 回流焊温度

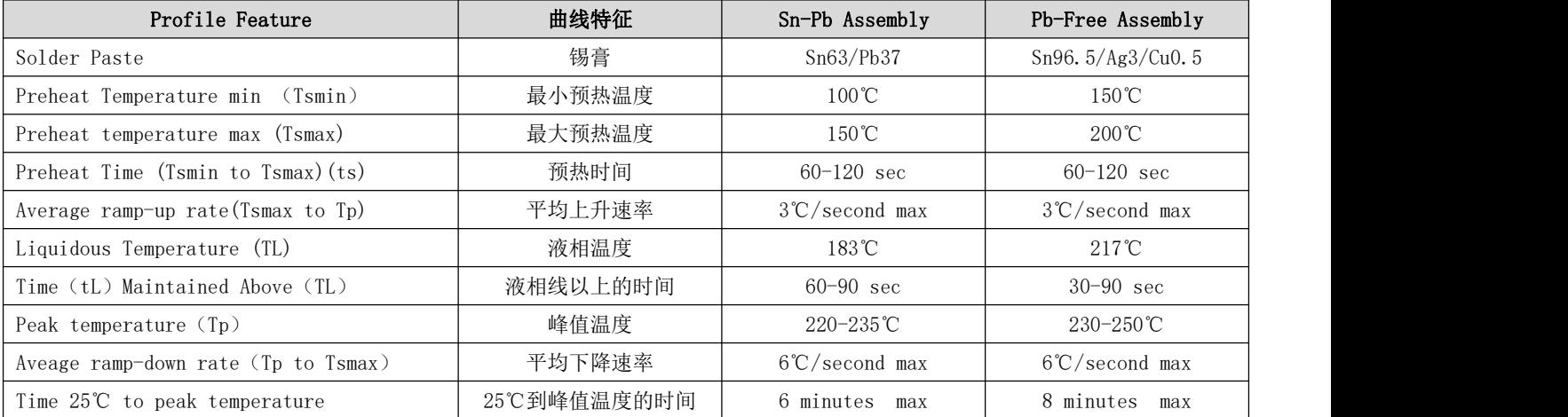

### 9.2 回流焊曲线图

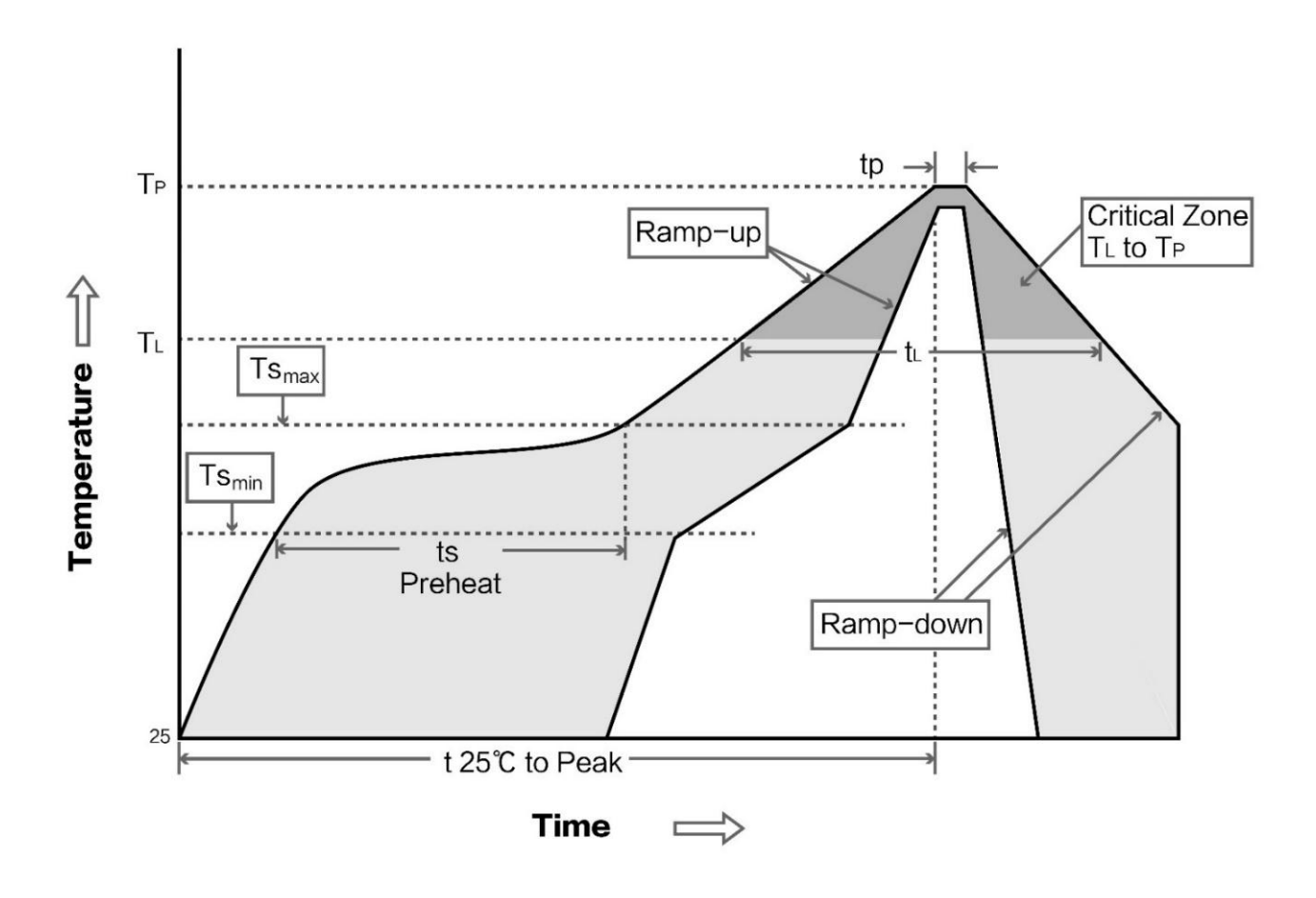

# <span id="page-17-0"></span>第十章 相关型号

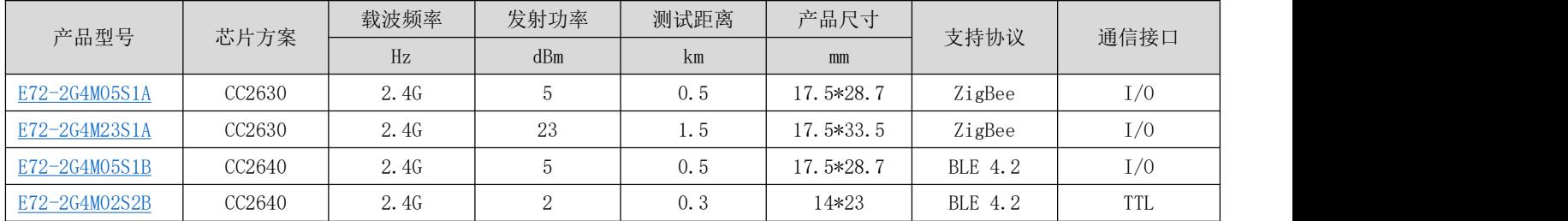

# <span id="page-17-1"></span>第十一章 天线指南

#### 11.1 天线推荐

天线是通信过程中重要角色,往往劣质的天线会对通信系统造成极大的影响,故我司推荐部分天线作为配套我司无线模 块且性能较为优秀且价格合理的天线。

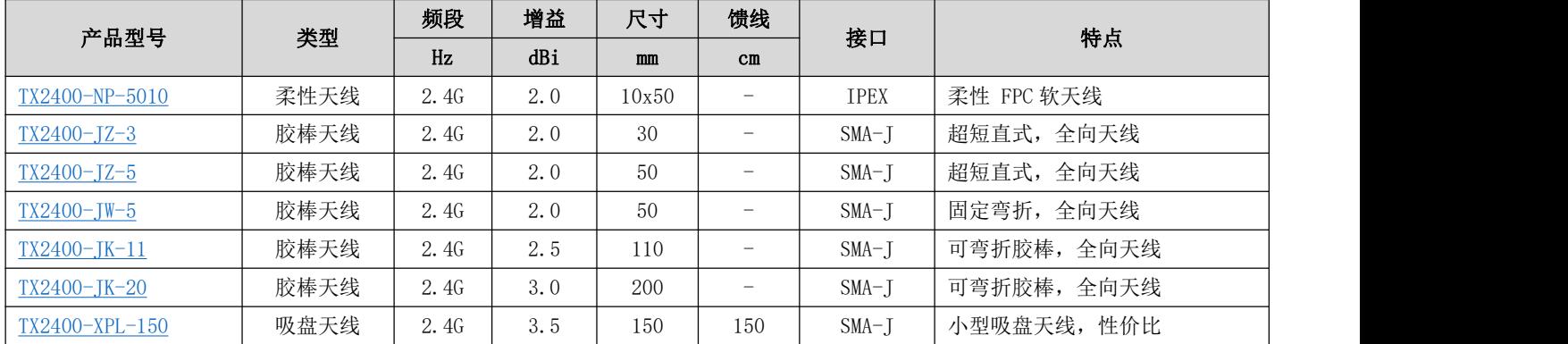

### 11.2 天线选择

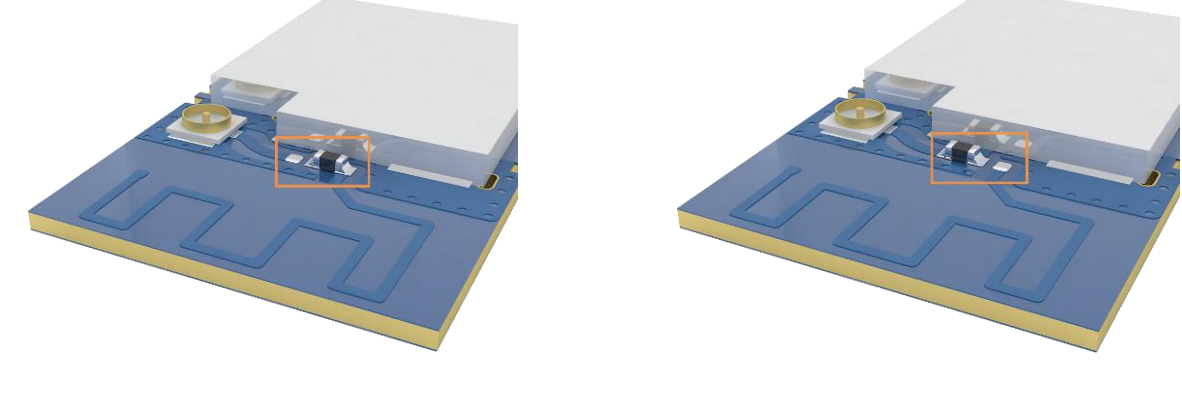

使能 PCB 板载天线(默认) 转向 The South of the South of the Second of the West of the Second of the Second of the Second

# <span id="page-18-0"></span>第十二章 批量包装方式

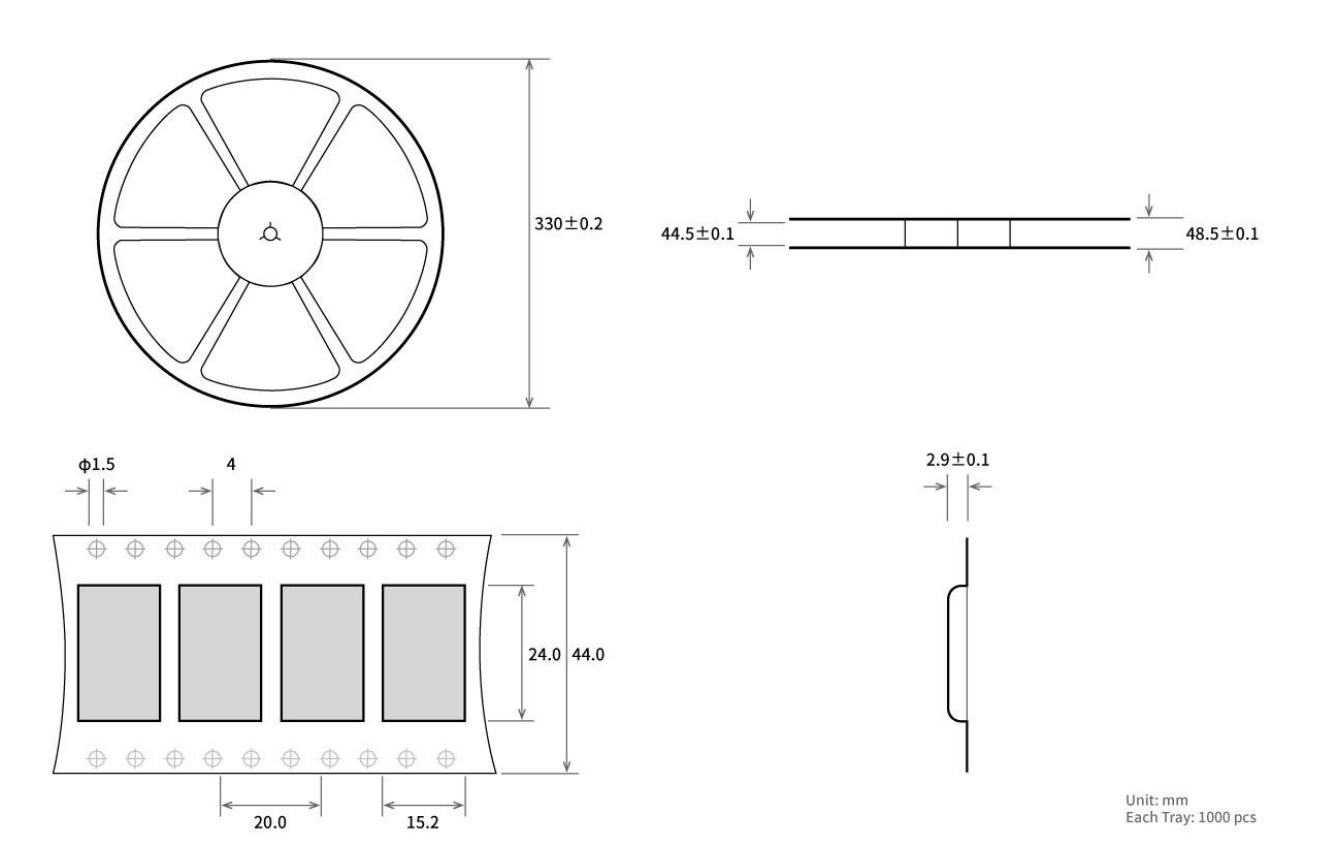

### 修订历史

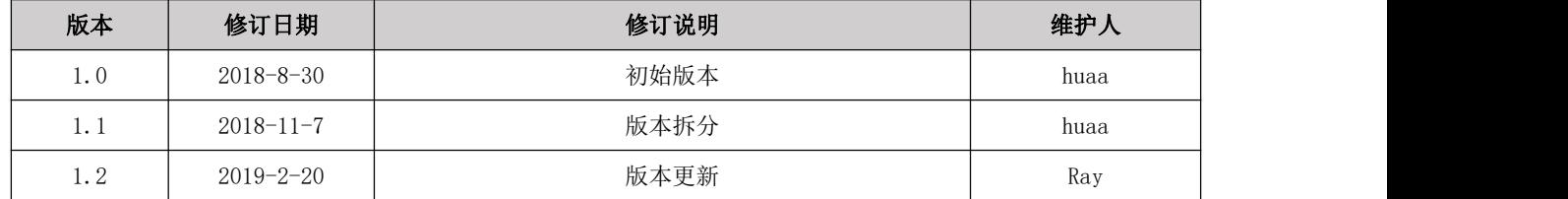

# <span id="page-18-1"></span>关于我们

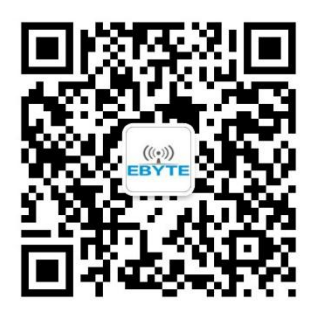

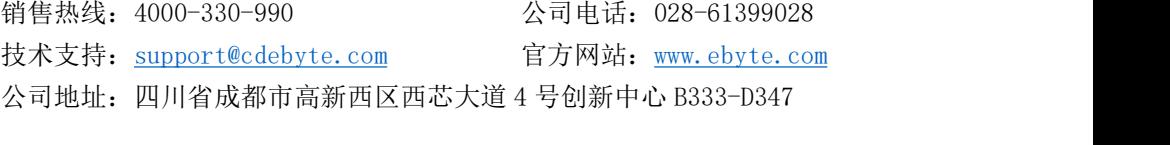

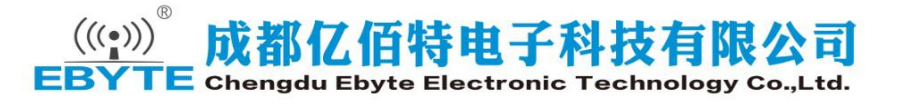